# $OperRIMaist (C++) - #2127$

# rtmskelwapper

2011/05/21 17:32 - n-ando

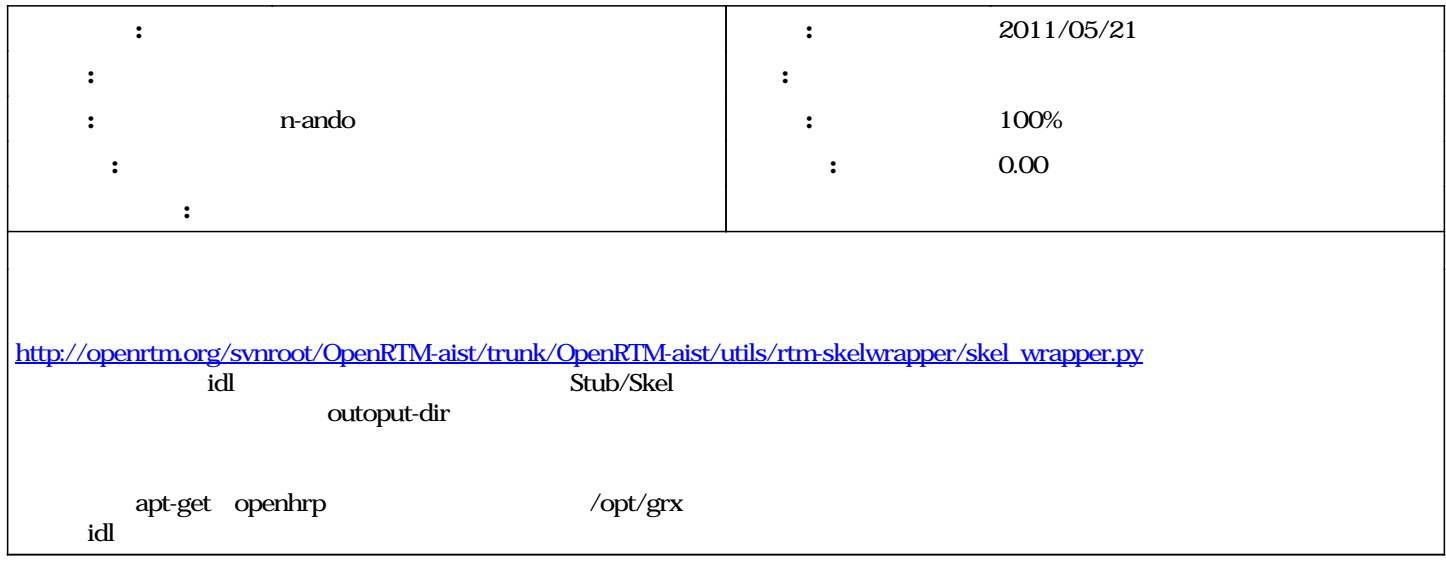

#### 2100 - 2011/05/21 18:03 - nando

New option "--output-dir/-o" has been added. The meaning of directory path and basename of --include-dir and --idl-file has been changed. refs #2127

#### 2100 - 2011/05/21 1803 - nanb

New option "--output-dir/-o" has been added. The meaning of directory path and basename of --include-dir and --idl-file has been changed. refs #2127

#### 2100 - 2011/05/21 1803 - nanb

New option "--output-dir/-o" has been added. The meaning of directory path and basename of --include-dir and --idl-file has been changed. refs #2127

## #1 - 2011/05/21 17:33 - n-ando

--output-dir/-o

Usage: rtm-skelwrapper [OPTIONS]

Options:

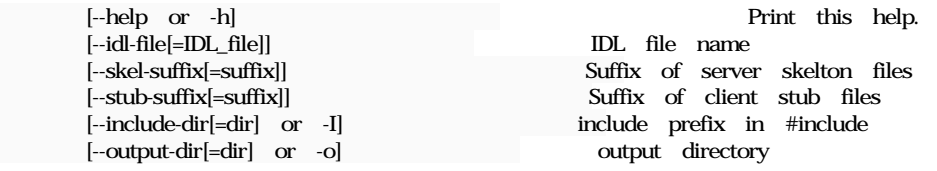

Example:

\$ rtm-skelwrapper --idl=file=<IDL path>/<IDL basename>.idl --include-dir=<include dir> --output-dir=<output dir> -skel-suffix=<skel suffix> -stub-suffix=<stub suffix>

In this case, the following files are generated under <output dir>.

 <IDL basename><skel suffix>.h <IDL basename><skel suffix>.cpp <IDL basename><stub suffix>.h

<IDL basename><stub suffix>.cpp

And these files include the target IDL file by the following #include directive.

#include <<include dir>/<IDL basename>(CORBA impl specific suffix)>

Absolute path is not recommended for the "--include-dir" option. When option "--include-dir=my/idl" is specified, the generated skeleton's header includes actual CORBA implementation dependent skeletons as follows.

#if defined ORB\_IS\_TAO # include "my/idl/RangerC.h" # include "my/idl/RangerS.h" #elif defined ORB\_IS\_OMNIORB # include "my/idl/Ranger.hh" #endif

Therefore, if you compile this skeletons/stubs, you have to specify an appropriate include directory in the compiler options.

<IDL path> is used for only include-guard. For example, if "--idl-file=/usr/include/idl/MyInterface.idl" is specified, the following include guard will be defined.

#ifndef \_USR\_INCLUDE\_IDL\_MYINTERFACE\_H #define \_USR\_INCLUDE\_IDL\_MYINTERFACE\_H

: (codes)

#endif // \_USR\_INCLUDE\_IDL\_MYINTERFACE\_H

*- ステータス を 新規 から 終了 に変更*

*- 進捗率 を 0 から 100 に変更*

### #3 - 2015/07/10 23:33 - n-ando

*- 対象バージョン を削除 (RELEASE\_1\_1\_0)*